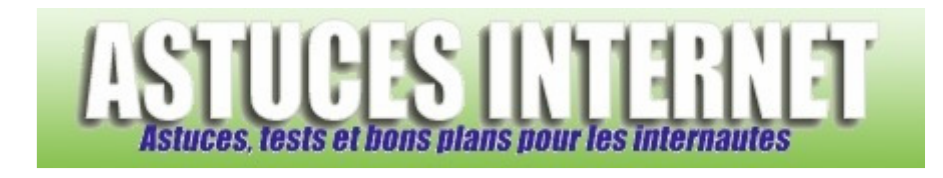

# Sécurité informatique : Protégez votre ordinateur : Antivirus

*Publié par Sebastien le 28/10/2004* 

Voici le premier guide du site : Retrouvez dans cet article des informations sur les virus, les antivirus, les méthodes à appliquer pour ne pas se faire contaminer facilement.

## **Pourquoi installer un Antivirus ?**

De nos jours, c'est un logiciel totalement indispensable qu'il ne faut surtout pas négliger, à plus forte raison quand l'ordinateur en question est relié à Internet.

Internet étant de plus en plus présent dans la vie de tous les jours, le nombre de victimes potentielles s'en voit augmenter. On peut s'en rendre compte car, depuis quelques temps, les médias relatent de plus en plus de faits concernant les attaques de virus (chernobyl, I love You, MyDoom ou encore Sasser).

S'il est facile d'attraper un virus informatique, il est parfois beaucoup plus compliqué de s'en séparer. Certains d'entre eux provoqueront la perte totale de vos données personnelles. Voilà au moins une bonne raison pour ne pas négliger la partie antivirus de votre ordinateur. Avec un antivirus, non seulement, vous vous protégez, mais vous empêchez aussi sa propagation.

## **Quelques règles simples pour éviter de se faire contaminer**

Ne jamais ouvrir une pièce jointe sans l'avoir passée avec un antivirus à jour.

Ne jamais exécuter une pièce jointe provenant de quelqu'un que vous ne connaissez pas.

Méfiez-vous des Emails qui arrivent en Anglais.

Les pièces jointes infectées sont aussi facilement reconnaissables. Il s'agit généralement d'un exécutable (\*.exe) ou d'un fichier archive (\*.zip) mais on en trouve aussi avec d'autres extensions du genre \*.scr (écran de veille) \*.bat (ligne de commandes) \*.pif, ou encore des fichiers à double extension (exemple : photos.zip.exe)

Un email infecté peut provenir d'une personne que vous connaissez. Bien sûr, l'envoi du virus est rarement volontaire. Il s'agit juste du virus qui se propage en utilisant le carnet d'adresses de la personne contaminée. Si les messages sont différents de ce que vous avez l'habitude de recevoir, méfiez-vous (exemple : un email avec Hi ou Hello en objet et une pièce jointe ...)

A l'usage, il n'est pas très difficile de repérer un email infecté. En cas de doute, abstenez-vous d'ouvrir la pièce jointe et surtout, utilisez toujours un antivirus à jour.

### **Que faire lorsque l'on a attrapé un virus (ou qu'on suppose en avoir un) ?**

La première chose est de faire un scan total de l'ordinateur avec un antivirus à jour. Malheureusement, certains virus, une fois activés, empêchent votre antivirus de fonctionner ou de démarrer.

Pour remédier à ce problème, il existe sur Internet des antivirus en ligne. Ces derniers ne sont pas contaminés puisque vous les téléchargez juste avant l'utilisation. Cela vous permettra de cibler le virus qui vous pose problème pour ensuite le supprimer.

Les fabricants d'antivirus mettent généralement sur leur site des utilitaires qui permettent de retirer les virus les plus connus. Si vous connaissez le nom du virus qui vous pose problème et que votre antivirus est inutilisable, n'hésitez pas à consulter le site officiel de votre antivirus.

#### **Pour résumer**

- Ne jamais exécuter une pièce jointe douteuse, ou provenant d'un inconnu
- Toujours avoir un antivirus à jour
- En cas de doute, supprimez le message ou si vous connaissez la personne, demandez-lui ce dont il s'agit.

#### **Liens :**

*Antivirus en ligne gratuit :* Secuser.com Trend Micro Symantec (Norton) **Kaspersky** Panda Antivirus BitDefender

*Antivirus gratuit :* AVG Antivirus Antivir Personnal Edition Avast

*Utilitaires :* Stinger